## SUMMATIVE ASSESSMENT-II, 2017

## **COMPUTER STUDIES**

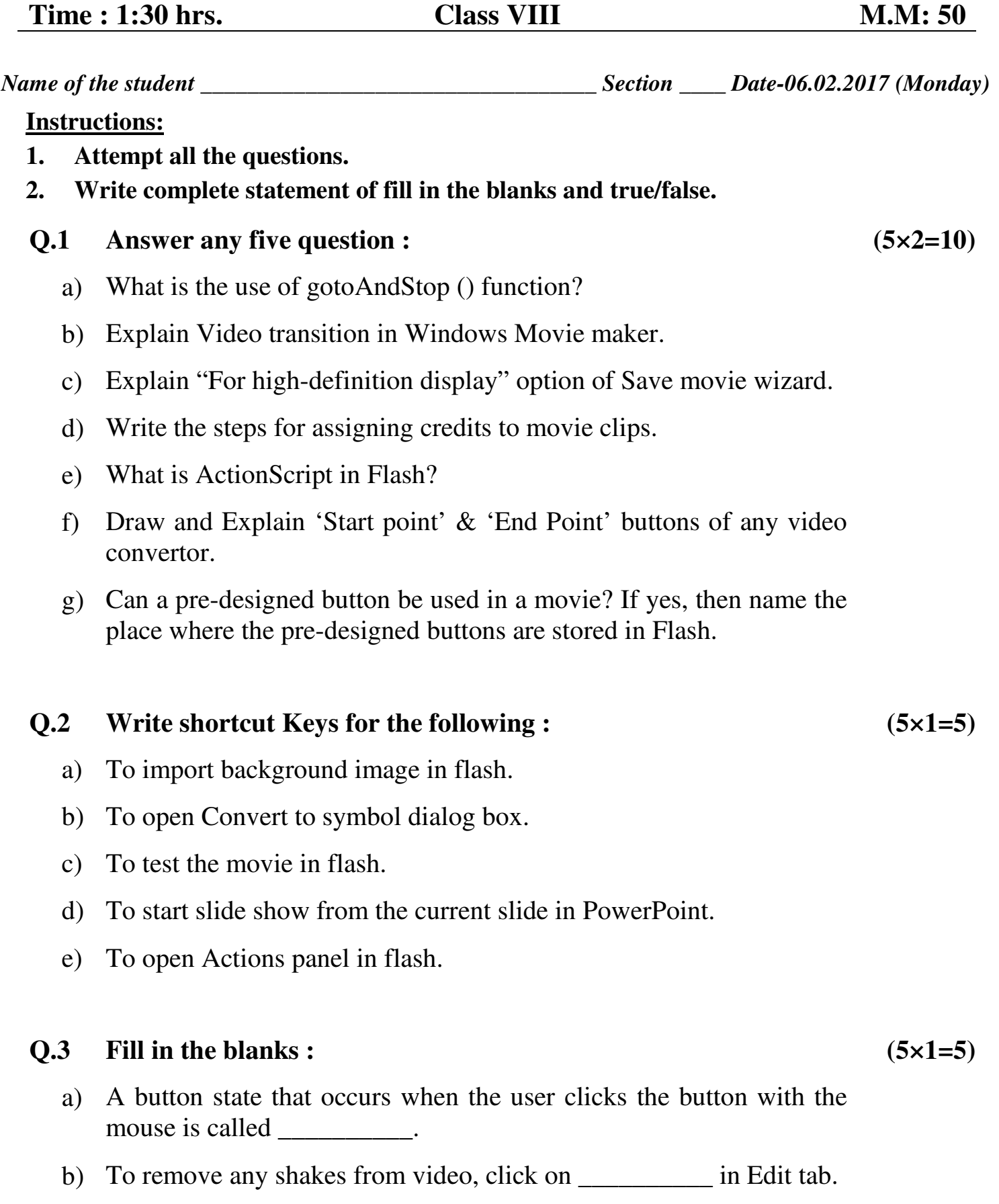

c) \_\_\_\_\_\_\_\_\_\_\_ Option lets you upload a movie to an online service.

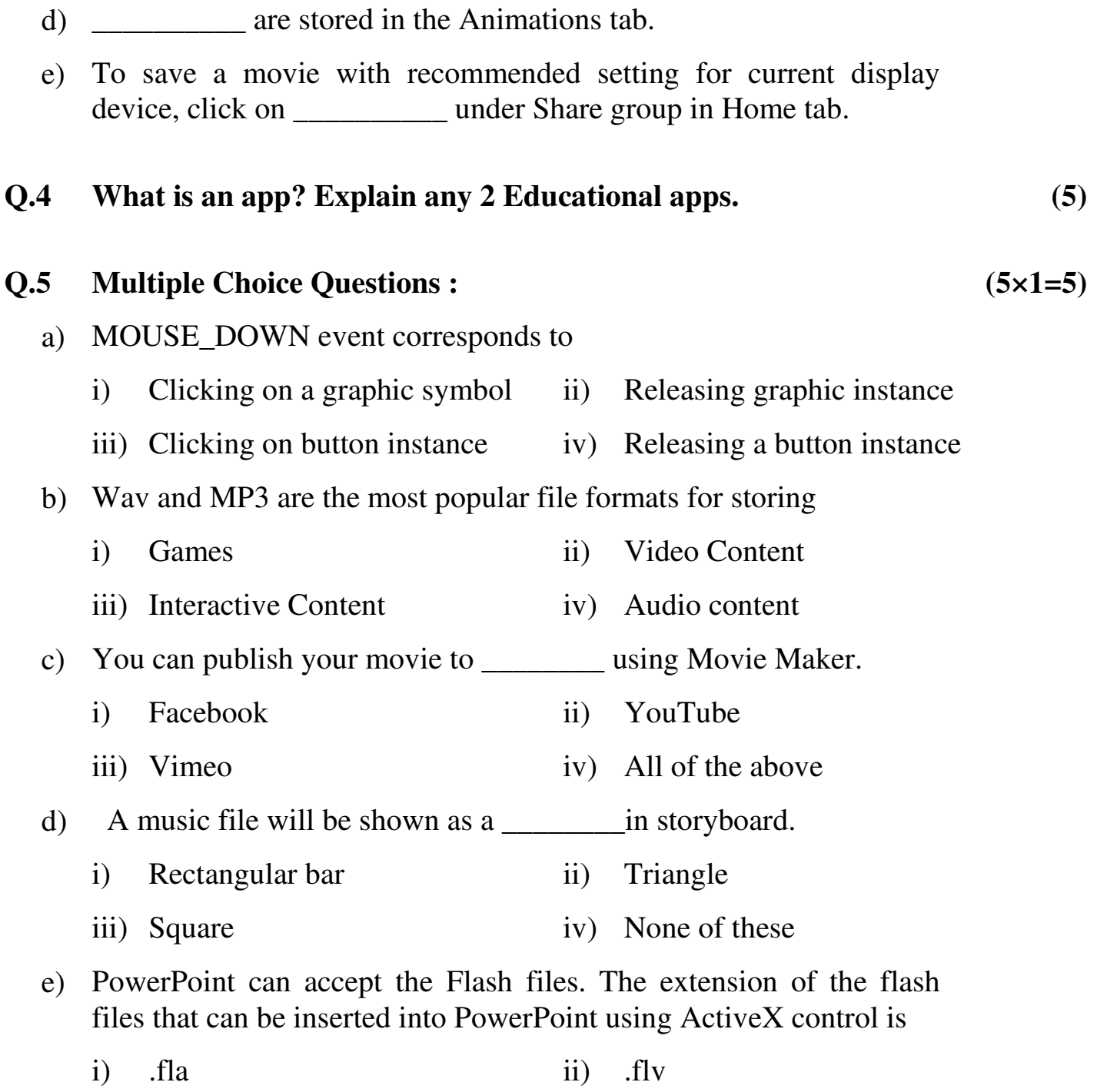

iii) .swf iv) None of these

## **PRACTICAL ASSIGNMENT.** (20)

**HAKE COMP**